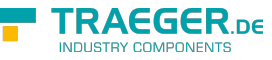

# OpcAcknowledgeableConditionNode Members

**Namespace:** Opc.UaFx **Assemblies:** Opc.UaFx.Advanced.dll, Opc.UaFx.Advanced.dll The [OpcAcknowledgeableConditionNode](https://wiki.traeger.de/en/software/sdk/opc-ua/net/api/opc.uafx.opcacknowledgeableconditionnode) type exposes the following members.

# <span id="page-0-0"></span>Constructors

## <span id="page-0-1"></span>OpcAcknowledgeableConditionNode(IOpcNode, OpcName)

Initializes a new instance of the [OpcAcknowledgeableConditionNode](https://wiki.traeger.de/en/software/sdk/opc-ua/net/api/opc.uafx.opcacknowledgeableconditionnode) class accessible by the name specified as a child node of the parent node given.

#### **C#**

public OpcAcknowledgeableConditionNode(IOpcNode parent, OpcName name)

#### **Parameters**

#### parent [IOpcNode](https://wiki.traeger.de/en/software/sdk/opc-ua/net/api/opc.uafx.iopcnode)

The [IOpcNode](https://wiki.traeger.de/en/software/sdk/opc-ua/net/api/opc.uafx.iopcnode) used as the parent node or a null reference (Nothing in Visual Basic) in the case there is no parent node available.

#### name [OpcName](https://wiki.traeger.de/en/software/sdk/opc-ua/net/api/opc.uafx.opcname)

The [OpcName](https://wiki.traeger.de/en/software/sdk/opc-ua/net/api/opc.uafx.opcname) through that the new acknowledgeable condition node can be accessed.

## <span id="page-0-2"></span>OpcAcknowledgeableConditionNode(IOpcNode, OpcName, OpcNodeId)

Initializes a new instance of the [OpcAcknowledgeableConditionNode](https://wiki.traeger.de/en/software/sdk/opc-ua/net/api/opc.uafx.opcacknowledgeableconditionnode) class accessible by the name and id specified as a child node of the parent node given.

#### **C#**

public OpcAcknowledgeableConditionNode(IOpcNode parent, OpcName name, OpcNodeId id)

#### **Parameters**

#### parent [IOpcNode](https://wiki.traeger.de/en/software/sdk/opc-ua/net/api/opc.uafx.iopcnode)

The [IOpcNode](https://wiki.traeger.de/en/software/sdk/opc-ua/net/api/opc.uafx.iopcnode) used as the parent node or a null reference (Nothing in Visual Basic) in the case there is no parent node available.

#### name [OpcName](https://wiki.traeger.de/en/software/sdk/opc-ua/net/api/opc.uafx.opcname)

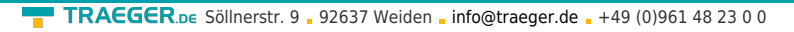

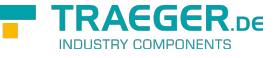

The [OpcName](https://wiki.traeger.de/en/software/sdk/opc-ua/net/api/opc.uafx.opcname) through that the new acknowledgeable condition node can be accessed.

#### id [OpcNodeId](https://wiki.traeger.de/en/software/sdk/opc-ua/net/api/opc.uafx.opcnodeid)

The [OpcNodeId](https://wiki.traeger.de/en/software/sdk/opc-ua/net/api/opc.uafx.opcnodeid) through that the new acknowledgeable condition node can be identified and accessed.

## <span id="page-1-1"></span>OpcAcknowledgeableConditionNode(OpcName)

Initializes a new instance of the [OpcAcknowledgeableConditionNode](https://wiki.traeger.de/en/software/sdk/opc-ua/net/api/opc.uafx.opcacknowledgeableconditionnode) class accessible by the name specified.

#### **C#**

public OpcAcknowledgeableConditionNode(OpcName name)

#### **Parameters**

name [OpcName](https://wiki.traeger.de/en/software/sdk/opc-ua/net/api/opc.uafx.opcname)

The [OpcName](https://wiki.traeger.de/en/software/sdk/opc-ua/net/api/opc.uafx.opcname) through that the new acknowledgeable condition node can be accessed.

## <span id="page-1-2"></span>OpcAcknowledgeableConditionNode(OpcName, OpcNodeId)

Initializes a new instance of the [OpcAcknowledgeableConditionNode](https://wiki.traeger.de/en/software/sdk/opc-ua/net/api/opc.uafx.opcacknowledgeableconditionnode) class accessible by the name and id specified.

#### **C#**

public OpcAcknowledgeableConditionNode(OpcName name, OpcNodeId id)

#### **Parameters**

#### name [OpcName](https://wiki.traeger.de/en/software/sdk/opc-ua/net/api/opc.uafx.opcname)

The [OpcName](https://wiki.traeger.de/en/software/sdk/opc-ua/net/api/opc.uafx.opcname) through that the new acknowledgeable condition node can be accessed.

id [OpcNodeId](https://wiki.traeger.de/en/software/sdk/opc-ua/net/api/opc.uafx.opcnodeid)

The [OpcNodeId](https://wiki.traeger.de/en/software/sdk/opc-ua/net/api/opc.uafx.opcnodeid) through that the new acknowledgeable condition node can be identified and accessed.

## <span id="page-1-3"></span>Properties

## <span id="page-1-4"></span><span id="page-1-0"></span>AcknowledgeCallback

Gets or sets a callback used to acknowledge the state of the condition node.

#### **C#**

public OpcAddCommentCallback AcknowledgeCallback { get; set; }

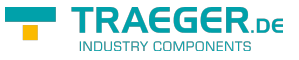

#### **Property Value**

#### [OpcAddCommentCallback](https://wiki.traeger.de/en/software/sdk/opc-ua/net/api/opc.uafx.opcaddcommentcallback)

A [OpcAddCommentCallback](https://wiki.traeger.de/en/software/sdk/opc-ua/net/api/opc.uafx.opcaddcommentcallback) used to acknowledge the state of the condition node. The value can also be a null reference (Nothing in Visual Basic).

## <span id="page-2-1"></span>AcknowledgeNode

Gets the [OpcAddCommentMethodNode](https://wiki.traeger.de/en/software/sdk/opc-ua/net/api/opc.uafx.opcaddcommentmethodnode) used to handle 'Acknowledge' method calls to acknowledge the state of the condition node.

**C#**

```
public OpcAddCommentMethodNode AcknowledgeNode { get; }
```
#### **Property Value**

#### [OpcAddCommentMethodNode](https://wiki.traeger.de/en/software/sdk/opc-ua/net/api/opc.uafx.opcaddcommentmethodnode)

An instance of the [OpcAddCommentMethodNode](https://wiki.traeger.de/en/software/sdk/opc-ua/net/api/opc.uafx.opcaddcommentmethodnode) class. Which uses an [OpcAcknowledgeableConditionNode](https://wiki.traeger.de/en/software/sdk/opc-ua/net/api/opc.uafx.opcacknowledgeableconditionnode) defined callback to acknowledge the state of the condition node.

## <span id="page-2-2"></span><span id="page-2-0"></span>ConfirmCallback

Gets or sets a callback used to confirm the state of the condition node.

**C#**

public OpcAddCommentCallback ConfirmCallback { get; set; }

#### **Property Value**

#### [OpcAddCommentCallback](https://wiki.traeger.de/en/software/sdk/opc-ua/net/api/opc.uafx.opcaddcommentcallback)

A [OpcAddCommentCallback](https://wiki.traeger.de/en/software/sdk/opc-ua/net/api/opc.uafx.opcaddcommentcallback) used to confirm the state of the condition node. The value can also be a null reference (Nothing in Visual Basic).

## <span id="page-2-3"></span>ConfirmNode

Gets the [OpcAddCommentMethodNode](https://wiki.traeger.de/en/software/sdk/opc-ua/net/api/opc.uafx.opcaddcommentmethodnode) used to handle 'Confirm' method calls to confirm the state of the condition node.

#### **C#**

public OpcAddCommentMethodNode ConfirmNode { get; }

#### **Property Value**

#### [OpcAddCommentMethodNode](https://wiki.traeger.de/en/software/sdk/opc-ua/net/api/opc.uafx.opcaddcommentmethodnode)

An instance of the [OpcAddCommentMethodNode](https://wiki.traeger.de/en/software/sdk/opc-ua/net/api/opc.uafx.opcaddcommentmethodnode) class. Which uses an [OpcAcknowledgeableConditionNode](https://wiki.traeger.de/en/software/sdk/opc-ua/net/api/opc.uafx.opcacknowledgeableconditionnode)

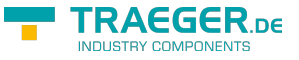

defined callback to confirm the state of the condition node.

## <span id="page-3-2"></span>DefaultTypeDefinitionId

Gets the default identifier which identifies the node that defines the underlying node type from that this [OpcInstanceNode](https://wiki.traeger.de/en/software/sdk/opc-ua/net/api/opc.uafx.opcinstancenode) has been created.

**C#**

protected override OpcNodeId DefaultTypeDefinitionId { get; }

#### **Property Value**

#### **[OpcNodeId](https://wiki.traeger.de/en/software/sdk/opc-ua/net/api/opc.uafx.opcnodeid)**

The [OpcNodeId](https://wiki.traeger.de/en/software/sdk/opc-ua/net/api/opc.uafx.opcnodeid) of the type node from that this [OpcInstanceNode](https://wiki.traeger.de/en/software/sdk/opc-ua/net/api/opc.uafx.opcinstancenode) has been created from. These type node defines the typical structure of an instance node of its type definition. If there exists no specific type definition node a null reference (Nothing in Visual Basic).

### <span id="page-3-3"></span><span id="page-3-0"></span>IsAcked

Gets a value indicating whether the condition requires acknowledgement for the reported condition state.

#### **C#**

public bool IsAcked { get; }

#### **Property Value**

#### [Boolean](https://docs.microsoft.com/en-us/dotnet/api/system.boolean)

The value false if an acknowledgement is required; otherwise the value true.

### <span id="page-3-4"></span>IsAckedNode

Gets the [OpcTwoStateVariableNode](https://wiki.traeger.de/en/software/sdk/opc-ua/net/api/opc.uafx.opctwostatevariablenode) of the [IsAcked](#page-3-0) property.

#### **C#**

public OpcTwoStateVariableNode IsAckedNode { get; }

#### **Property Value**

#### [OpcTwoStateVariableNode](https://wiki.traeger.de/en/software/sdk/opc-ua/net/api/opc.uafx.opctwostatevariablenode)

An instance of the [OpcTwoStateVariableNode](https://wiki.traeger.de/en/software/sdk/opc-ua/net/api/opc.uafx.opctwostatevariablenode) class.

### <span id="page-3-5"></span><span id="page-3-1"></span>**IsConfirmed**

Gets a value indicating whether the condition requires confirmation for the reported condition state.

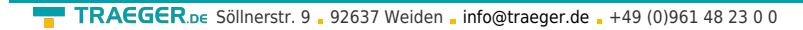

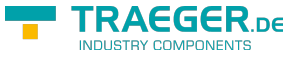

#### **C#**

public bool IsConfirmed { get; }

#### **Property Value**

[Boolean](https://docs.microsoft.com/en-us/dotnet/api/system.boolean)

The value false if an confirmation is required; otherwise the value true.

## <span id="page-4-0"></span>IsConfirmedNode

Gets the [OpcTwoStateVariableNode](https://wiki.traeger.de/en/software/sdk/opc-ua/net/api/opc.uafx.opctwostatevariablenode) of the [IsConfirmed](#page-3-1) property.

#### **C#**

public OpcTwoStateVariableNode IsConfirmedNode { get; }

#### **Property Value**

#### [OpcTwoStateVariableNode](https://wiki.traeger.de/en/software/sdk/opc-ua/net/api/opc.uafx.opctwostatevariablenode)

An instance of the [OpcTwoStateVariableNode](https://wiki.traeger.de/en/software/sdk/opc-ua/net/api/opc.uafx.opctwostatevariablenode) class.

# <span id="page-4-1"></span>Methods

## <span id="page-4-2"></span>Acknowledge(OpcContext)

Acknowledges the state reported by an event notification which can be identified by the [EventId](https://wiki.traeger.de/en/software/sdk/opc-ua/net/api/opc.uafx.opceventnodemembers#eventid) using the specified context.

#### **C#**

public void Acknowledge(OpcContext context)

#### **Parameters**

context [OpcContext](https://wiki.traeger.de/en/software/sdk/opc-ua/net/api/opc.uafx.opccontext)

The [OpcContext](https://wiki.traeger.de/en/software/sdk/opc-ua/net/api/opc.uafx.opccontext) to use.

#### **Exceptions**

#### [ArgumentNullException](https://docs.microsoft.com/en-us/dotnet/api/system.argumentnullexception)

The context is a null reference (Nothing in Visual Basic).

#### **[OpcException](https://wiki.traeger.de/en/software/sdk/opc-ua/net/api/opc.uafx.opcexception)**

The call failed (see exception details for more information).

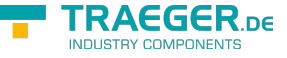

## <span id="page-5-0"></span>Acknowledge(OpcContext, Byte[], OpcText)

Acknowledges the state reported by an event notification which can be identified by the eventId using the specified context.

#### **C#**

public void Acknowledge(OpcContext context, byte[] eventId, OpcText comment)

#### **Parameters**

context [OpcContext](https://wiki.traeger.de/en/software/sdk/opc-ua/net/api/opc.uafx.opccontext)

The [OpcContext](https://wiki.traeger.de/en/software/sdk/opc-ua/net/api/opc.uafx.opccontext) to use.

#### eventId [Byte\[](https://docs.microsoft.com/en-us/dotnet/api/system.byte)]

The identifier which identifies the particular event notification its reported state for the condition node is to be commented.

#### comment [OpcText](https://wiki.traeger.de/en/software/sdk/opc-ua/net/api/opc.uafx.opctext)

The text to apply on the condition state.

#### **Exceptions**

[ArgumentNullException](https://docs.microsoft.com/en-us/dotnet/api/system.argumentnullexception)

The context or eventId is a null reference (Nothing in Visual Basic).

#### **[OpcException](https://wiki.traeger.de/en/software/sdk/opc-ua/net/api/opc.uafx.opcexception)**

The call failed (see exception details for more information).

## <span id="page-5-1"></span>Acknowledge(OpcContext, OpcText)

Acknowledges the state reported by an event notification which can be identified by the [EventId](https://wiki.traeger.de/en/software/sdk/opc-ua/net/api/opc.uafx.opceventnodemembers#eventid) using the specified context.

#### **C#**

public void Acknowledge(OpcContext context, OpcText comment)

#### **Parameters**

context [OpcContext](https://wiki.traeger.de/en/software/sdk/opc-ua/net/api/opc.uafx.opccontext)

The [OpcContext](https://wiki.traeger.de/en/software/sdk/opc-ua/net/api/opc.uafx.opccontext) to use.

comment [OpcText](https://wiki.traeger.de/en/software/sdk/opc-ua/net/api/opc.uafx.opctext)

The text to apply on the condition state.

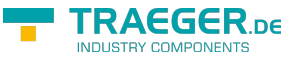

#### **Exceptions**

#### [ArgumentNullException](https://docs.microsoft.com/en-us/dotnet/api/system.argumentnullexception)

The context is a null reference (Nothing in Visual Basic).

#### **[OpcException](https://wiki.traeger.de/en/software/sdk/opc-ua/net/api/opc.uafx.opcexception)**

The call failed (see exception details for more information).

## <span id="page-6-0"></span>AcknowledgeCore(OpcNodeContext<OpcConditionNode> , Byte[], OpcText)

Acknowledges the state of the condition node.

#### **C#**

```
protected virtual OpcStatusCode AcknowledgeCore(OpcNodeContext<OpcConditionNode> context,
byte[] eventId, OpcText comment)
```
#### **Parameters**

context [OpcNodeContext<](https://wiki.traeger.de/en/software/sdk/opc-ua/net/api/opc.uafx.opcnodecontext)[OpcConditionNode](https://wiki.traeger.de/en/software/sdk/opc-ua/net/api/opc.uafx.opcconditionnode)>

The OpcNodeContext<sup>1</sup> to use to acknowledge the state.

#### eventId [Byte\[](https://docs.microsoft.com/en-us/dotnet/api/system.byte)]

The identifier identifying a particular event notification where a state was reported for a condition.

#### comment [OpcText](https://wiki.traeger.de/en/software/sdk/opc-ua/net/api/opc.uafx.opctext)

A localized text to be applied to the condition.

#### **Returns**

#### **[OpcStatusCode](https://wiki.traeger.de/en/software/sdk/opc-ua/net/api/opc.uafx.opcstatuscode)**

The [OpcStatusCode](https://wiki.traeger.de/en/software/sdk/opc-ua/net/api/opc.uafx.opcstatuscode) specifying the outcome of the operation using the [AcknowledgeCallback](#page-1-0) or [Good](https://wiki.traeger.de/en/software/sdk/opc-ua/net/api/opc.uafx.opcstatuscodemembers#good) if there is no custom callback routine defined.

## <span id="page-6-1"></span>Confirm(OpcContext)

Confirms the state reported by an event notification which can be identified by the [EventId](https://wiki.traeger.de/en/software/sdk/opc-ua/net/api/opc.uafx.opceventnodemembers#eventid) using the specified context.

#### **C#**

public void Confirm(OpcContext context)

#### **Parameters**

#### context [OpcContext](https://wiki.traeger.de/en/software/sdk/opc-ua/net/api/opc.uafx.opccontext)

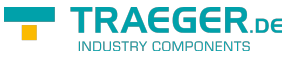

The [OpcContext](https://wiki.traeger.de/en/software/sdk/opc-ua/net/api/opc.uafx.opccontext) to use.

#### **Exceptions**

#### [ArgumentNullException](https://docs.microsoft.com/en-us/dotnet/api/system.argumentnullexception)

The context is a null reference (Nothing in Visual Basic).

#### **[OpcException](https://wiki.traeger.de/en/software/sdk/opc-ua/net/api/opc.uafx.opcexception)**

The call failed (see exception details for more information).

## <span id="page-7-0"></span>Confirm(OpcContext, Byte[], OpcText)

Confirms the state reported by an event notification which can be identified by the eventId using the specified context.

#### **C#**

public void Confirm(OpcContext context, byte[] eventId, OpcText comment)

#### **Parameters**

#### context [OpcContext](https://wiki.traeger.de/en/software/sdk/opc-ua/net/api/opc.uafx.opccontext)

The [OpcContext](https://wiki.traeger.de/en/software/sdk/opc-ua/net/api/opc.uafx.opccontext) to use.

#### eventId [Byte\[](https://docs.microsoft.com/en-us/dotnet/api/system.byte)]

The identifier which identifies the particular event notification its reported state for the condition node is to be commented.

#### comment [OpcText](https://wiki.traeger.de/en/software/sdk/opc-ua/net/api/opc.uafx.opctext)

The text to apply on the condition state.

#### **Exceptions**

#### [ArgumentNullException](https://docs.microsoft.com/en-us/dotnet/api/system.argumentnullexception)

The context or eventId is a null reference (Nothing in Visual Basic).

#### **[OpcException](https://wiki.traeger.de/en/software/sdk/opc-ua/net/api/opc.uafx.opcexception)**

The call failed (see exception details for more information).

## <span id="page-7-1"></span>Confirm(OpcContext, OpcText)

Confirms the state reported by an event notification which can be identified by the [EventId](https://wiki.traeger.de/en/software/sdk/opc-ua/net/api/opc.uafx.opceventnodemembers#eventid) using the specified context.

#### **C#**

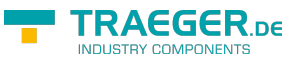

public void Confirm(OpcContext context, OpcText comment)

#### **Parameters**

context [OpcContext](https://wiki.traeger.de/en/software/sdk/opc-ua/net/api/opc.uafx.opccontext)

The [OpcContext](https://wiki.traeger.de/en/software/sdk/opc-ua/net/api/opc.uafx.opccontext) to use.

comment [OpcText](https://wiki.traeger.de/en/software/sdk/opc-ua/net/api/opc.uafx.opctext)

The text to apply on the condition state.

#### **Exceptions**

#### [ArgumentNullException](https://docs.microsoft.com/en-us/dotnet/api/system.argumentnullexception)

The context is a null reference (Nothing in Visual Basic).

#### **[OpcException](https://wiki.traeger.de/en/software/sdk/opc-ua/net/api/opc.uafx.opcexception)**

The call failed (see exception details for more information).

## <span id="page-8-0"></span>ConfirmCore(OpcNodeContext<OpcConditionNode>, Byte[], OpcText)

Confirms the state of the condition node.

#### **C#**

```
protected virtual OpcStatusCode ConfirmCore(OpcNodeContext<OpcConditionNode> context, byte[]
eventId, OpcText comment)
```
#### **Parameters**

context [OpcNodeContext<](https://wiki.traeger.de/en/software/sdk/opc-ua/net/api/opc.uafx.opcnodecontext)[OpcConditionNode](https://wiki.traeger.de/en/software/sdk/opc-ua/net/api/opc.uafx.opcconditionnode)>

The OpcNodeContext<sup>1</sup> to use to confirm the state.

#### eventId [Byte\[](https://docs.microsoft.com/en-us/dotnet/api/system.byte)]

The identifier identifying a particular event notification where a state was reported for a condition.

#### comment [OpcText](https://wiki.traeger.de/en/software/sdk/opc-ua/net/api/opc.uafx.opctext)

A localized text to be applied to the condition.

#### **Returns**

#### **[OpcStatusCode](https://wiki.traeger.de/en/software/sdk/opc-ua/net/api/opc.uafx.opcstatuscode)**

The [OpcStatusCode](https://wiki.traeger.de/en/software/sdk/opc-ua/net/api/opc.uafx.opcstatuscode) specifying the outcome of the operation using the [ConfirmCallback](#page-2-0) or [Good](https://wiki.traeger.de/en/software/sdk/opc-ua/net/api/opc.uafx.opcstatuscodemembers#good) if there is no custom callback routine defined.

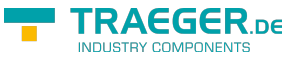

## <span id="page-9-0"></span>CreateBranchCore()

Creates a new instance of the [OpcAcknowledgeableConditionNode](https://wiki.traeger.de/en/software/sdk/opc-ua/net/api/opc.uafx.opcacknowledgeableconditionnode) using the same [Id](https://wiki.traeger.de/en/software/sdk/opc-ua/net/api/opc.uafx.opcnodemembers#id) and [Name](https://wiki.traeger.de/en/software/sdk/opc-ua/net/api/opc.uafx.opcnodemembers#name) as this node.

#### **C#**

protected override OpcConditionNode CreateBranchCore()

#### **Returns**

#### [OpcConditionNode](https://wiki.traeger.de/en/software/sdk/opc-ua/net/api/opc.uafx.opcconditionnode)

A new instance of the [OpcAcknowledgeableConditionNode](https://wiki.traeger.de/en/software/sdk/opc-ua/net/api/opc.uafx.opcacknowledgeableconditionnode) identifiable and accessible througth the same [Id](https://wiki.traeger.de/en/software/sdk/opc-ua/net/api/opc.uafx.opcnodemembers#id) and [Name](https://wiki.traeger.de/en/software/sdk/opc-ua/net/api/opc.uafx.opcnodemembers#name) as this node.

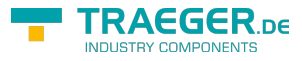

# **Table of Contents**

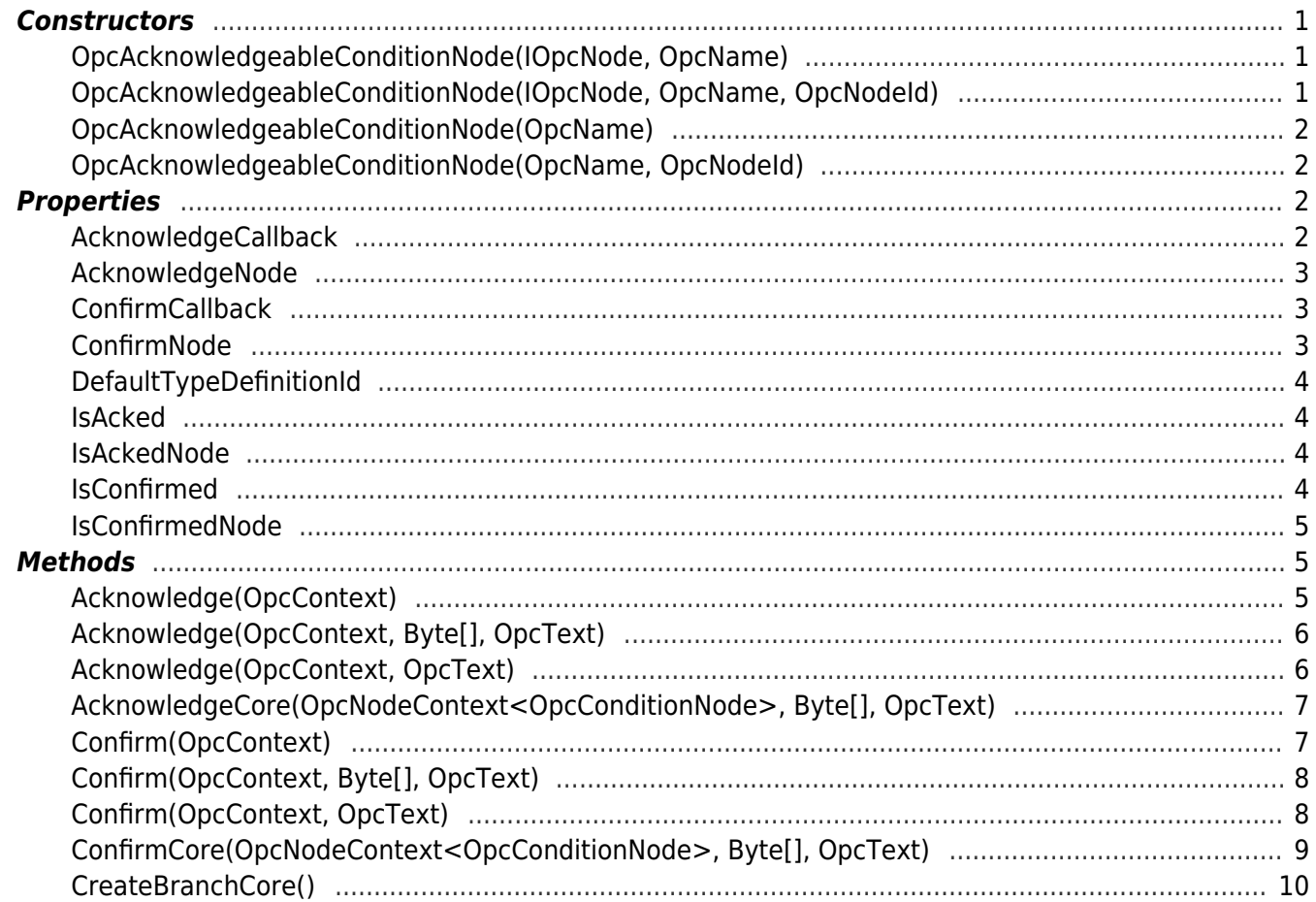

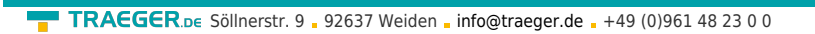

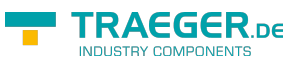